#### Property of Lite-On Only

#### **Features**

- \* High luminous intensity output.
- \* Low power consumption.
- \* High efficiency.
- \* Versatile mounting on P.C. board or panel.
- \* I.C. Compatible/low current requirements.
- \* Popular T-13/4 diameter.

#### **Package Dimensions**

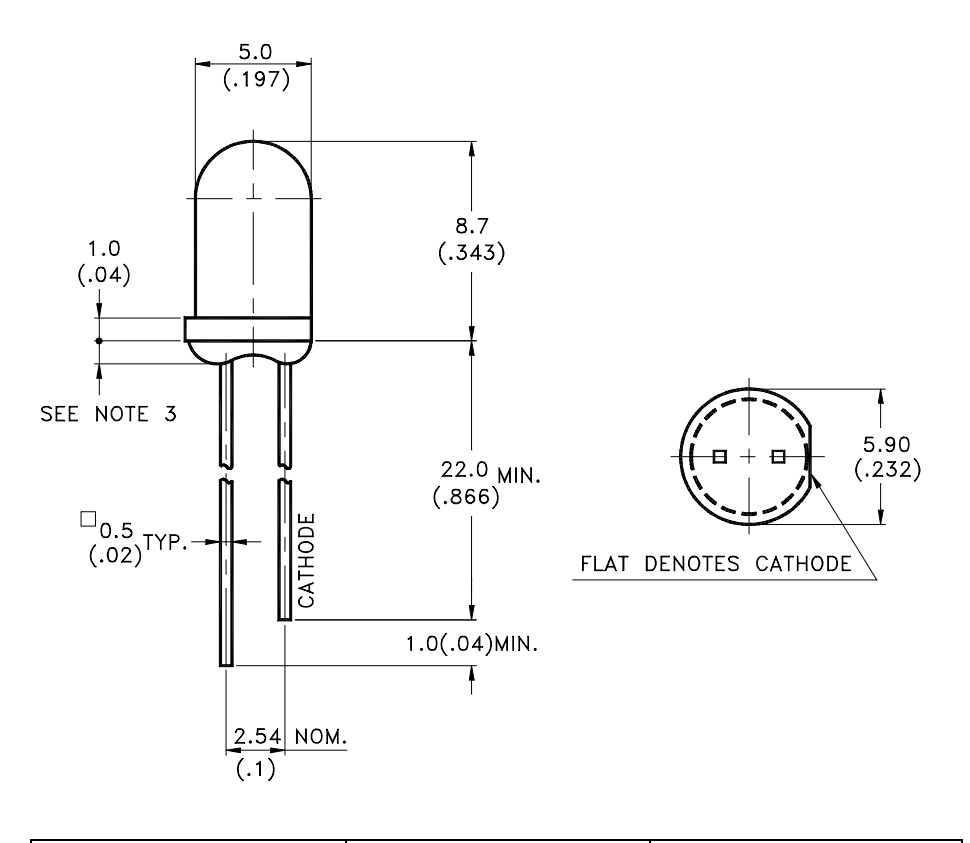

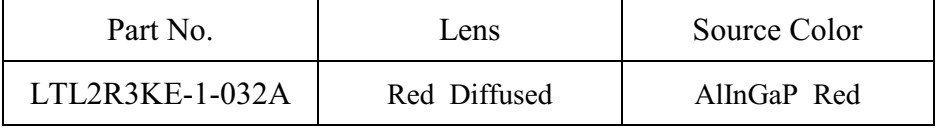

Notes:

- 1. All dimensions are in millimeters (inches).
- 2. Tolerance is  $\pm$  0.25mm(.010") unless otherwise noted.
- 3. Protruded resin under flange is 1.0mm(.04") max.
- 4. Lead spacing is measured where the leads emerge from the package.
- 5. Specifications are subject to change without notice.

Part No.: LTL2R3KE-1-032A

5

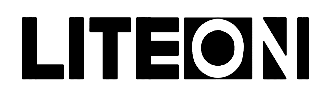

### Property of Lite-On Only

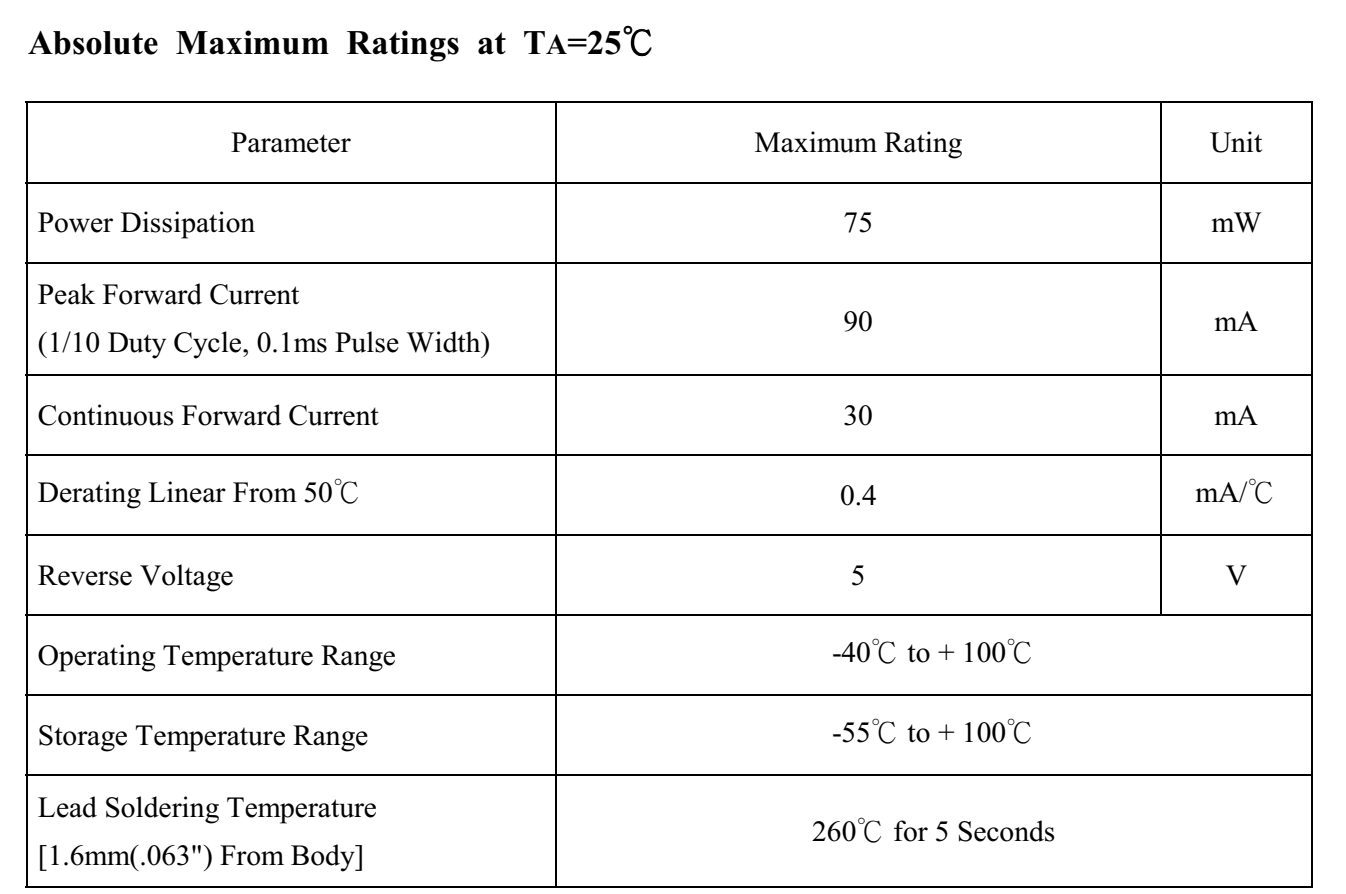

Part No.: LTL2R3KE-1-032A

Page:  $2$ of  $5<sup>5</sup>$ 

BNS-OD-C131/A4

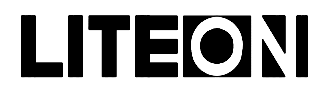

#### Property of Lite-On Only

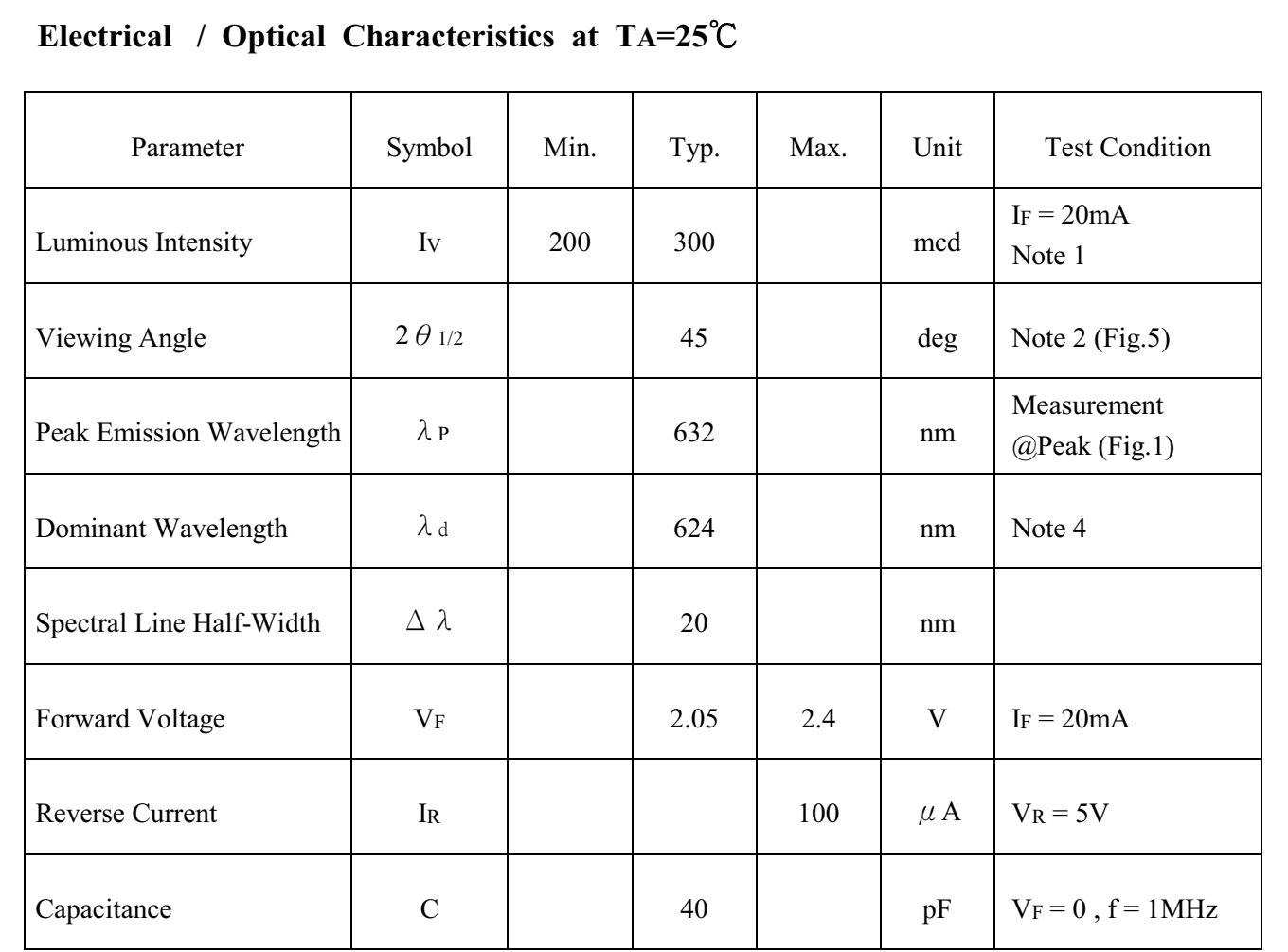

NOTE: 1. Luminous intensity is measured with a light sensor and filter combination that approximates the CIE eye-response curve.

- 2.  $\theta$  1/2 is the off-axis angle at which the luminous intensity is half the axial luminous intensity.
- 3. Iv classification code is marked on each packing bag.
- 4. The dominant wavelength,  $\lambda$  d is derived from the CIE chromaticity diagram and represents the single wavelength which defines the color of the device.

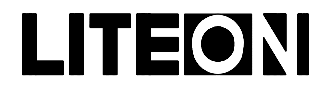

#### Property of Lite-On Only

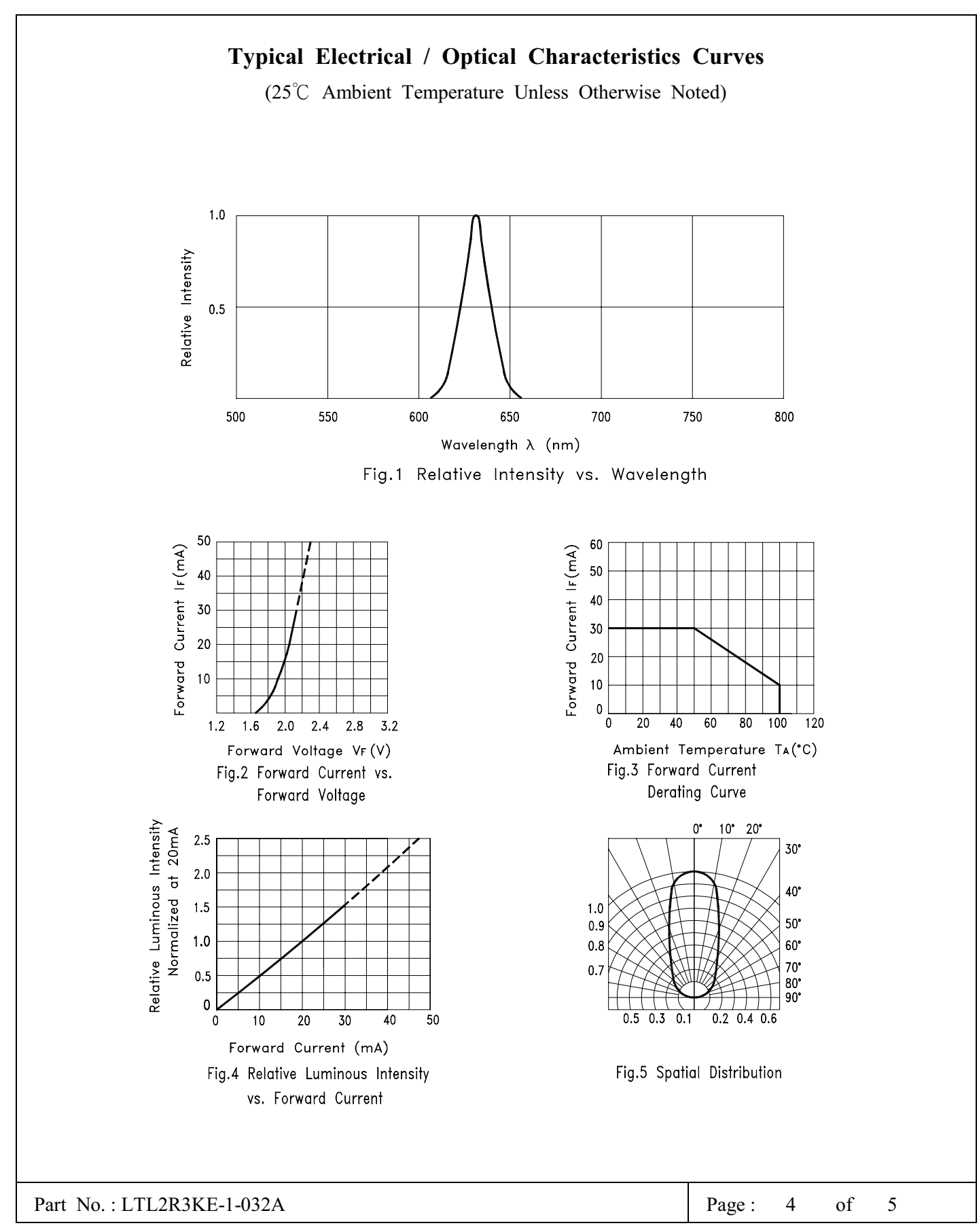

#### Property of Lite-On Only

#### **Features**

- \* Compatible with radial lead automatic insertion equipment.
- \* Most radial lead plastic lead lamps available packaged in tape and folding.
- \* 2.54mm (0.1") straight lead spacing available.
- \* Folding packaging simplifies handling and testing.

### **Package Dimensions**

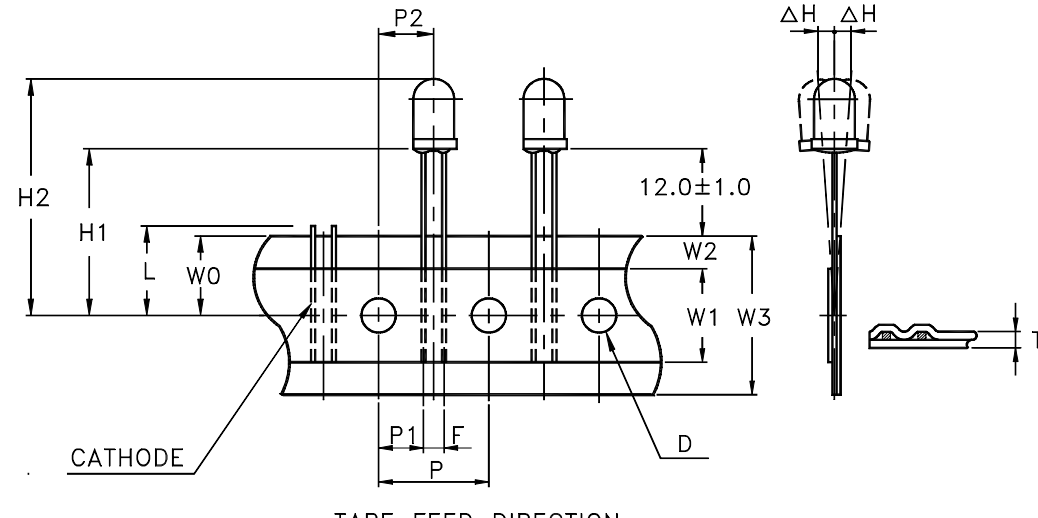

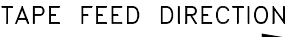

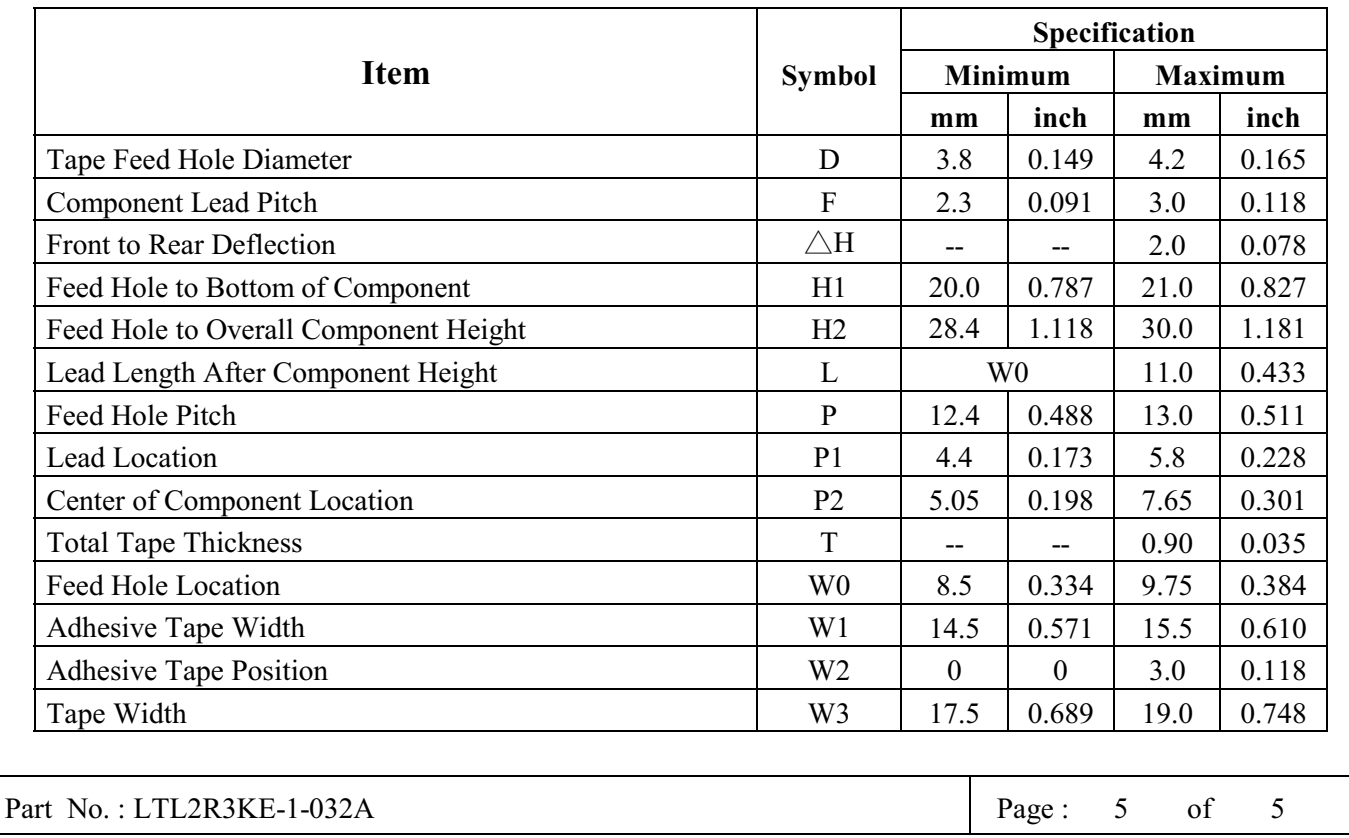